## $<<$  and  $<<$

 $<<$   $>>$ 

- 13 ISBN 9787302283577
- 10 ISBN 7302283575

出版时间:2012-5

页数:367

614000

extended by PDF and the PDF

http://www.tushu007.com

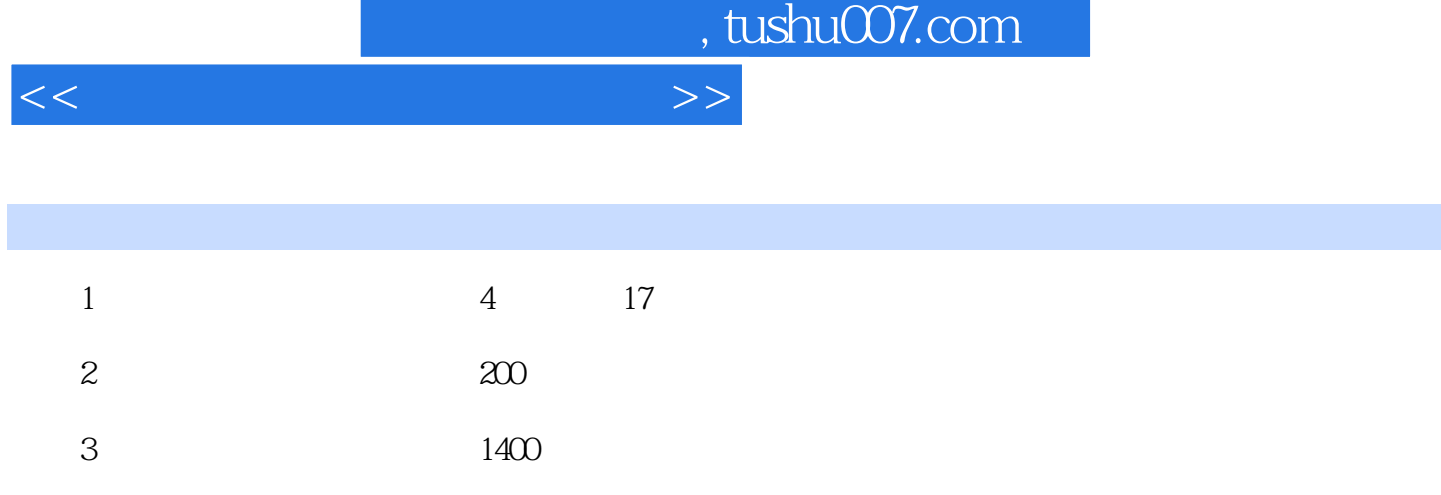

 $4$ 

 $<<$  and  $<<$ 

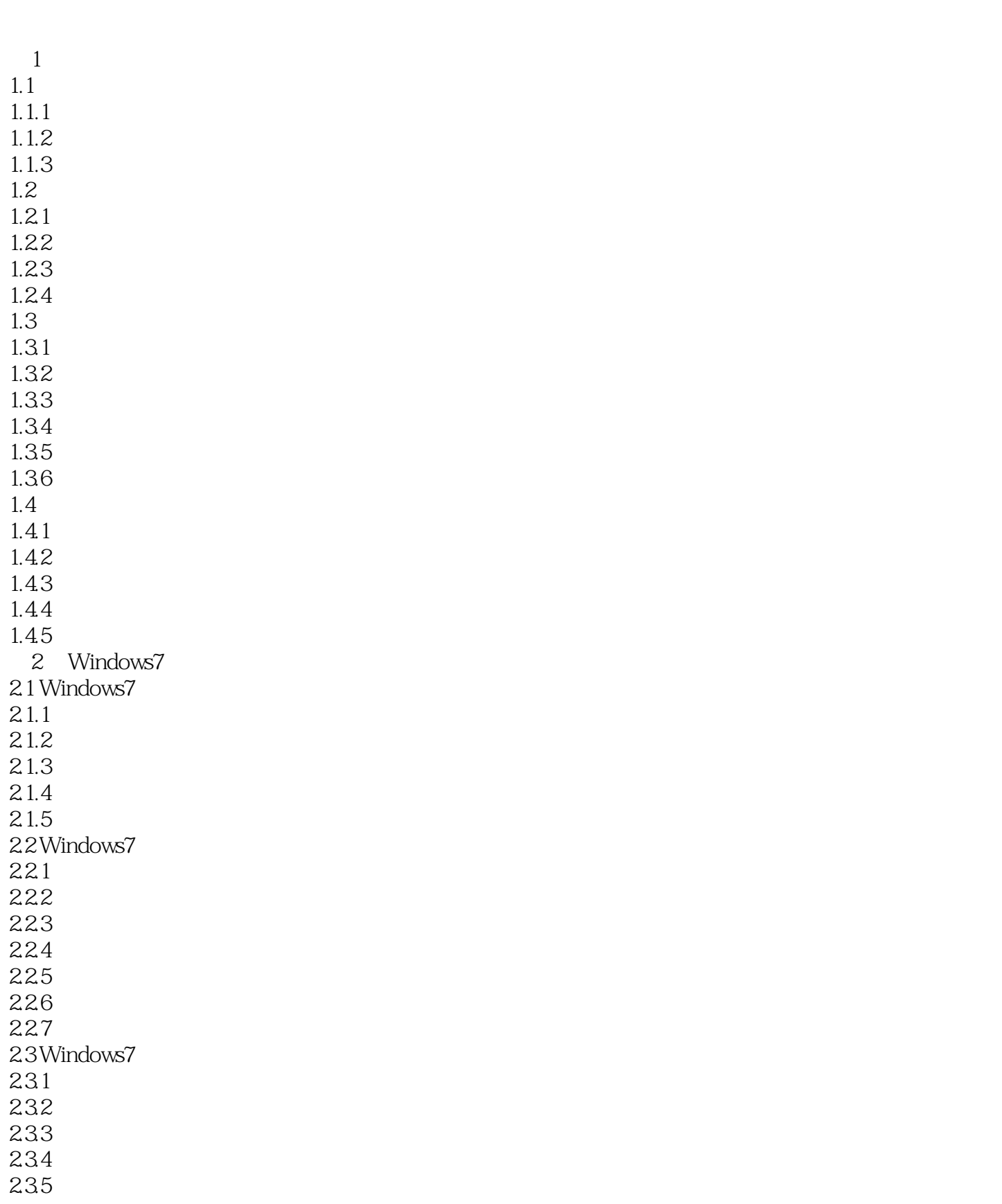

 $<<$ 

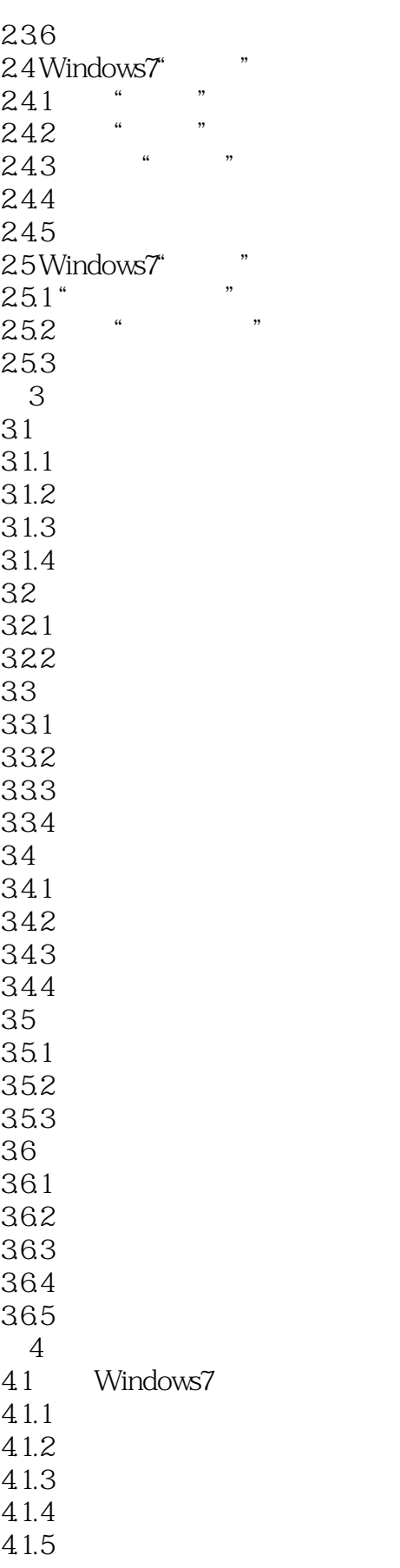

## $<<$

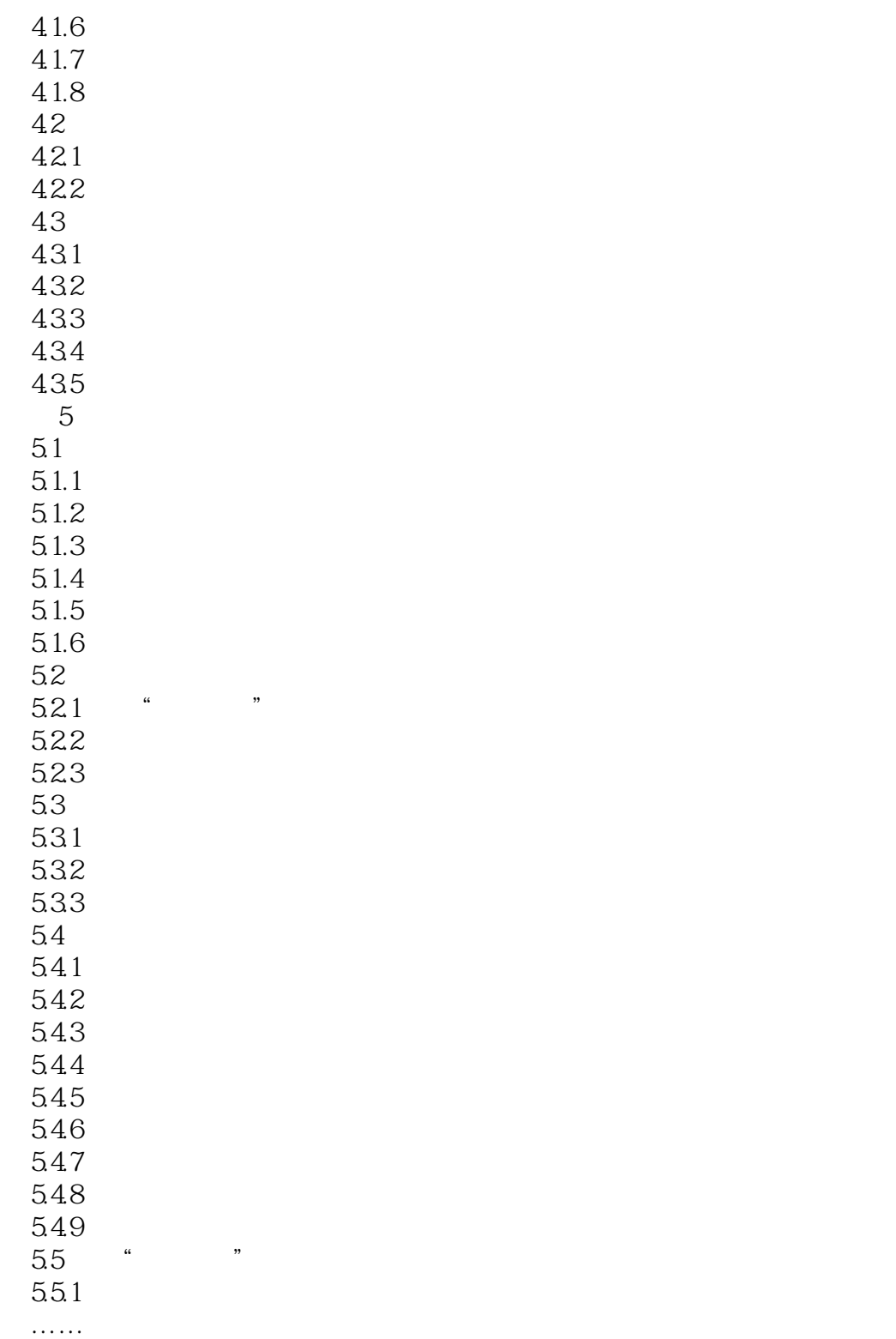

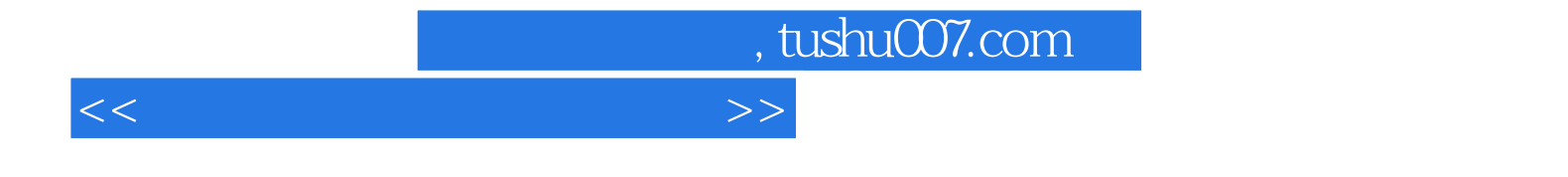

本站所提供下载的PDF图书仅提供预览和简介,请支持正版图书。

更多资源请访问:http://www.tushu007.com